#### April 23, 2013

- UI policies impacting sponsored projects, Grainne Martin (30 minutes)
- PI portal updates, Jose Jimenez (15 minutes)
- Public Access, Oliva Smith (15 minutes)
- Universal Workflow Project Demo of Inbox, Mike Kaplan and Sam Schrup (20 minutes)
- Lean Process, Richard See (20 minutes)

UNIVERSITY OF IOWA RESEARCH POLICIES

> GRAINNE MARTIN DEPUTY GENERAL COUNSEL OFFICE OF GENERAL COUNSEL

## **UI Research-Related Policies**

- Suitability of research conducted in University (II-27.1)
- Access to research information
- Principles governing access (II-27.2)
- Process for access (II-27.3)
- Human subjects (II-27.4)
- Administrative surveys and questionnaires (<u>II-27.5</u>)
- Research misconduct (II-27.6)
- Corporate- and industry-sponsored research (<u>II-27.7</u>)
- Anti-retaliation for reporting research misconduct in (<u>II-27.8</u>)
- Animal subjects, review of projects involving (<u>II-27.9</u>)
- Authorship (II-27.10)
- Conflict of interest in research (II-18.6)
- Intellectual property (V-30)
- Assistant dismissal procedure (<u>III-12.4</u>)
- Grants and contracts (<u>V-5</u>; <u>V-1.3</u>)
- Research Council (<u>I-2.8(19)</u>; II-27.1(c))
- Staff employment guidelines, P&S (<u>III-3.3</u>)
- Tenure (III-10.2)

#### **Basic Tenets of UI Research Policies**

 All research conducted by the UI is expected to be consistent with one or more of the following objectives:

- The education of undergraduate, graduate, and postdoctoral students
- The advancement of knowledge through research and scholarship
- The preservation and dissemination of knowledge
- O Public service
- The "mere availability" of funding is not a sufficient reason for accepting a project
- Research with publication restrictions should not be conducted in the UI
  - Reasonable delays to review for proprietary information and patent protection
  - Exceptions for delays in multi-site projects to ensure scientific rigor
  - VPR may accept "excessive publication delays/other restrictions" where "legitimate considerations related to the research" justify
- No UI facilities may be used for secret research (classified research is secret research; export controlled research is not)

### POLICY: NO PUBLICATION RESTRICTIONS

- Research with publication restrictions should not be conducted in the UI (II-27.1 and II-27.2)
  - Consistent principle across academic research institutions
  - Seen as fundamental to tax-exempt mission and academic freedom
  - Some university policies allow for exceptions in compelling cases, as we do

### WAIVERS OF PUBLICATION POLICY

- UI process: DSP works with PI to submit request for waiver of policy to VPR; VPR asks for recommendation from Research Council
- Considerations for waiver request
  - Rationale for request
  - Description of who will have authority over publication decision and justification for that authority
  - Provision in contract or grant that will allow publication within a defined period of time
  - Measures to provide timely medical information if suppression of publication could affect health/safety of subjects
  - List of funded projects that could be affected by publication restriction and how they could be affected

### PUBLICATION RESTRICTIONS AND STUDENTS

#### • II-27.1(c) is explicit on this point

 Under no circumstances should a faculty member engage a student in a project governed by an extended publication delay agreement or other contractual arrangement that could present a barrier to the timely submission of the student's thesis or dissertation to the institution or materials therein for publication.

# **UI Policy on Grants/Contracts**

 Requirements for the terms/conditions of any grant or contract

- Reimbursement of both direct and indirect costs
- Conform to the UI IP policy as it relates to ownership of inventions created with UI resources
- Conform to the UI's policy on no publication restrictions
- Clinical trial agreements involving investigational drugs or devices should include indemnification for the UI; waiver allowed under limited circumstances

#### **UI Policy on Industry-Sponsored Research**

- Must be consistent with UI's nonprofit tax-exempt status
- Issues if project is unrelated to UI's exempt mission
  - Use of bond-financed facility for private business (IRS Rev. Proc. 2007-47)
  - Unrelated business income tax assessed on project proceeds
- Criteria for "substantially related to tax-exempt mission"
  - Project designed to solve problem using scientific method; or
  - Project furthers an educational purpose; or
  - Project conducted in the public interest

### UI Policy on Fee-for-Service Work

- Provision of professional services without the elements of research
- UI recognizes that its employees may engage in such work
- Final product may contain proprietary restrictions
- May be subject to UBIT
- Implications for Iowa statute on competition with private enterprise (Iowa Code 23A)

### **UI Policy on Human Subjects Research**

#### • Prior IRB approval required to ensure:

- Individual subject rights and welfare are protected adequately
- Subject participation is based on voluntary, legally effective informed consent
- Risks to subjects reasonable in relation to sum of benefit to subject and importance of knowledge to be gained
- PIs are primarily responsible for ensuring protection of subjects
- Faculty who assign or supervise human subjects research conducted by students are obligated to consider whether those students are qualified to adequately protect subjects

## **UI Policy on Animal Research**

- UI research must comply with applicable law
- Prior review and approval by IACUC required
- Training required for those using animals in research
- PI responsible to ensure those on project are trained

# UI Policy on Conflict of Interest in Research

- Policy applies to all UI investigators; applies to all research that is funded, but not to unfunded research unless it involves human subjects
- Requires investigators to disclose anything of monetary value that the investigator determines to be reasonably related to his/her institutional responsibilities (no dollar threshold) and to update the disclosure annually
- Conflict of Interest in Research Committee reviews those disclosures that meet the policy definition of "significant financial interest" and recommends a management plan for those found to constitute a "financial conflict of interest" related to a research project
- All investigators required to complete training on obligations under the policy, to be repeated at least every four years
- Certain provisions of the policy (those required by the recently-revised PHS regulations) apply only to investigators with PHS-funded research (monitoring; subrecipient compliance and reporting; retrospective review; mitigation plans; public access to disclosures)

## **UI Policy on Intellectual Property/Patents**

- Policy applies to patentable inventions and copyrighted works
- Ownership of inventions—UI will own in 2 cases ("qualifying invention")
  - Inventions made by UI employees (including student employees) or postdocs in course of employment/appointment or in field/discipline reasonably related
  - Inventions enabled by significant use of UI resources (employees, postdocs, students when invention did not arise from employment, institutional visitors not employed by UI)

#### Outside consulting

• No inventor of a qualifying invention has the authority to assign the invention to an outside party

# UI Property on Intellectual Property/Copyrights

#### Ownership of copyright

 Individual creator of work of scholarship (including student as part of academic pursuit), unless there is a contrary contractual or statutory obligation that would necessitate UI ownership

#### • University in these cases:

- × Work created by agreement
- Work created in context of performing admin duties for UI
- Work for which authorship determination is not possible, practical
- Work created under terms of contract that requires UI ownership
- × Work created with significant use of UI resources
- Work created by UI employees (including student employees) when product of assigned job duties/reasonably expected outcome of employment

# https://myportal.research.uiowa.edu

# NIH Public Access: How to Help Researchers Comply

RAMS meeting Oliva Smith, Division of Sponsored Programs April 23, 2013

# **Today's Discussion**

- Public Access Policy Overview
- Common Questions
- Tool: Public Access Compliance Monitor
- Tool: NIH RePORT Database
- The Bottom Line

The Policy . . . . states: The Director of the National Institutes of Heal WHO all investigators funded by the NIH submit or have submitted for them to the National Library of Medicine's PubMed Central an electronic version of their final, peer-reviewed manuscripts upon acceptance for publication, to be made publicly available no later than 12 months after the official date of publication . . . consistent with copyright law. http://grants.nih.gov/grants/guide/notice-files/NOT-OD-08-033.html

\* Investigators: Any author may submit the final peer-reviewed manuscript (or request the publisher to do so) to NIHMS-PMC system [NIH Manuscript Submission-PubMed Central]. \*\*The PI and Institution are responsible/obligated, even if the PI of the NIH grant is not listed as an author.

The Policy . . . . states: The Director of the National Institutes of Health shall require that all investigators funded by the NIH submit or have submitted for them to the National Library of Medicine's WHAT an <u>electronic version of their final</u>, <u>peer-reviewed manuscripts</u> upon acceptance for publication, to be made publicly available no later than 12 months after the official date of publication . . . consistent with copyright law. http://grants.nih.gov/grants/guide/notice-files/NOT-OD-08-033.html

 \* Peer reviewed—if an editorial, review, book chapter, dissertation → does not apply; denote "not applicable" in MyNCBI.
 \*\* Manuscript: not article as appears in journal, unless ok with journal.
 \*\*\* Only papers written in Latin script.

The Policy . . . . states: The Director of the National Institutes of Health shall require that all investigators funded by the NIH submit or have submitted for them to the National Library of Medicine's **PubMed Central** an WHERE sion of their final, peer-reviewed manuscripts upon acceptance for publication, to be made publicly available no later than 12 months after the official date of publication . . . consistent with copyright law. http://grants.nih.gov/grants/guide/notice-files/NOT-OD-08-033.html

\*Must be NIH's <u>PubMed Central PMC database</u>; an open access journal, other websites do not work.

\*\* An article in PubMed Central is assigned a PMCID. \*\*\*<u>MUST include this PMCID</u> when citing (as in progress reports) to indicate the article is in PubMed Central (or the NIHMS ID if it is in the NIHMS-PMC system).

The Policy . . . . states: The Director of the National Institutes of Health shall require that all investigators funded by the NIH submit or have submitted for them to the National Library of Medicine's PubMed Central an electronic version of their final, peer-revie WHEN ts **upon acceptance for publication**, to be made publicly <u>available no later than 12 months after the</u> official date of publication . . . consistent with copyright law. http://grants.nih.gov/grants/guide/notice-files/NOT-OD-08-033.html

Four ways for a publication to get into PubMed Central
→ depends on the journal (see next two slides).
Method 'A' & 'B': publisher sends final article directly to PMC.
'A' publishers have agreement with NIH= they do it for you;
'B' publishers charge authors fee for open access.
Method 'C' & 'D': manuscript to PMC via NIHMS.
'C' authors submit to NIHMS-PMC themselves.
'D' publishers submit per author request. Once in NIHMS, both 'C' & 'D' require authors to approve manuscripts TWICE before PMC.

# Submission Method Depends on Journal

http://publicaccess.nih.gov/submit\_process.htm

|                                                                | Method A                                  | Method B                                         | Method C                              | Method D                                         |   |
|----------------------------------------------------------------|-------------------------------------------|--------------------------------------------------|---------------------------------------|--------------------------------------------------|---|
| Version of Paper<br>Submitted                                  | Final<br>Published<br>Article             | Final Published<br>Article                       | Final Peer-<br>Reviewed<br>Manuscript | Final Peer-<br>Reviewed<br>Manuscript            |   |
| Task 1: Who<br>deposits the<br>paper?                          | Publisher<br>direct to<br>PMC             | Publisher direct to PMC                          | Author or<br>designee, via<br>NIHMS   | Publisher, via<br>NIHMS                          |   |
| Task 2: Who<br>approves paper<br>for processing?               | Not<br>Applicable                         | Not Applicable                                   | Author, via<br>NIHMS                  | Author, via<br>NIHMS                             |   |
| Task 3: Who<br>approves paper<br>for PubMed<br>Central upload? | Not<br>Applicable                         | Not Applicable                                   | Author, via<br>NIHMS                  | Author, via<br>NIHMS                             |   |
| Participating<br>journal/publisher                             | Method A<br>Journals<br>have<br>agreement | Make<br>arrangements<br>with these<br>publishers | Check<br>publishing<br>agreement      | Make<br>arrangements<br>with these<br>publishers | 7 |
|                                                                | with NIH                                  | charge \$\$                                      |                                       |                                                  |   |

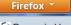

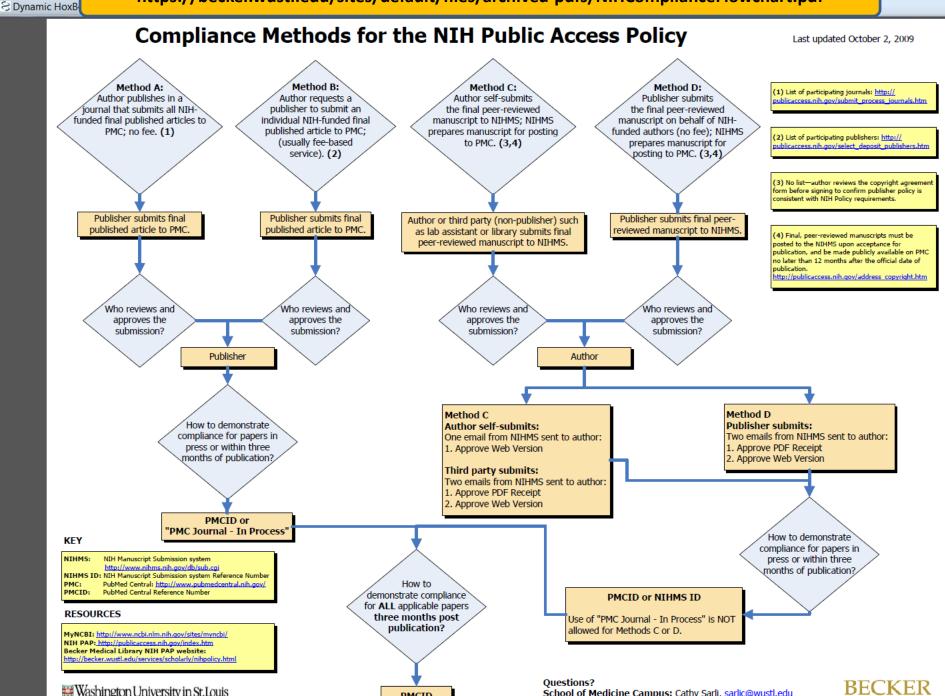

# Let's be clear

- PMCID PMID: what is the difference?
- Is the paper under this policy?
- How do I know how if the journal submits to PMC?
- How do I find out if an article is in PMC, has a PMCID?
- What if article not in PMC and should be?
- How do I cite articles in press?

# PMCID – PMID: what's the dif?

- <u>PubMed Central PMC (since 2000)</u> full-text biomedical journal articles, assigned the PMCID; articles freely accessible to the public (w/o going through publisher's site). PMCID indicates the article is in PubMed Central PMC, and therefore complies with NIH Public Access.
   PMCID: PMC7654321 PMC + 7 numerals (so far)
  - <u>PubMed assigns PMID</u> to citations & abstracts from MedLine, life science journals, books, etc. PubMed does not contain FULL TEXT – unless library links \$\$.
     <u>PubMed has nothing to do with NIH Public Access</u>.

PMID: 23314567 eight numerals

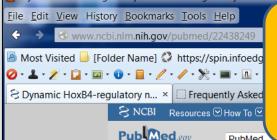

For us in academia, PubMed works great because our libraries link citation record to the full text; if use PubMed from home you are not linked to the full text.

| Publed.gov                                                       | PubMed                    |                   |
|------------------------------------------------------------------|---------------------------|-------------------|
| US National Library of Medicine<br>National Institutes of Health |                           | Advanced          |
| Display Settings: 🖂 Abstra                                       | act                       |                   |
| Blood. 2012 May 10;119(19):e139                                  | -47. doi: 10.1182/blood-2 | 011-12-396754. Ep |
| Dynamic HoyB4-requ                                               | latory network o          | luring embr       |

ub 2012 Mar 21

#### Dynamic HoxB4-regulatory network during embryonic stem cell differentiation to hematopoietic cells.

Fan R, Bonde S, Gao P, Sotomayor B, Chen C, Mouw T, Zavazava N, Tan K.

Department of Internal Medicine, University of Iowa, Iowa City, IA 52242, USA

#### Abstract

Efficient in vitro generation of hematopoietic stem cells (HSCs) from embryonic stem cells (ESCs) holds great promise for cell-based therapies to treat hematologic diseases. To date, HoxB4 remains the most effective transcription factor (TF) the overexpression of which in ESCs confers long-term repopulating ability to ESC-derived HSCs. Despite its importance, the components and dynamics of the HoxB4 transcriptional regulatory network is poorly understood, hindering efforts to develop more efficient protocols for in vitro derivation of HSCs. In the present study, we performed global gene-expression profiling and ChIP coupled with deep sequencing at 4 stages of the HoxB4-mediated ESC differentiation toward HSCs. Joint analyses of ChIP/deep sequencing and gene-expression profiling unveiled several global features of the HoxB4 regulatory network. First, it is highly dynamic and gradually expands during the differentiation process. Second, HoxB4 functions as a master regulator of hematopoiesis by regulating multiple hematopoietic TFs and chromatin-modification enzymes. Third, HoxB4 acts in different combinations with 4 other hematopoietic TFs (Fli1, Meis1, Runx1, and ScI) to regulate distinct sets of pathways. Finally, the results of our study suggest that down-regulation of mitochondria and lysosomal genes by HoxB4 plays a role in the impaired lymphoid lineage development imm ESC-derived HSCs.

PMID: 22438249 [PubMed - indexed for MEDLINE] PMCID: PMC3362371 [Available on 2013/5/10]

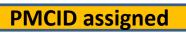

- Publication Types, MeSH Terms, Substances, Grant Support
- $(\bullet)$ LinkOut - more resources

Article not available in PMC yet, i.e. honoring the publisher's one year delay/embargo.

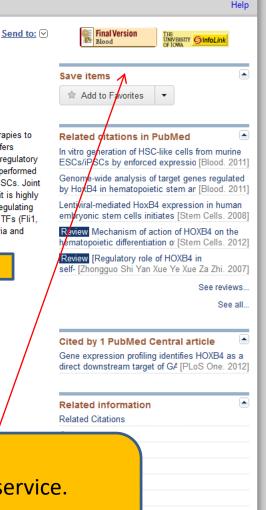

Hardin Library's PubMed url to take advantage of this service. http://www.ncbi.nlm.nih.gov/pubmed?otool=uialib

Costs \$4 million for UI Libraries to provide links to journals for full text from PubMed.

# Is the paper under this policy?

- **Peer-reviewed;** reviews, editorials, commentaries are not applicable. Must be Latin script.
- <u>Accepted</u> for publication in a journal on/after April 7, 2008; find acceptance date on title page of full text article.

#### • And, arises from:

- Any direct funding from an NIH grant or cooperative agreement active in Fiscal Year 2008 or beyond, or;
- Any direct funding from an NIH contract signed on or after April 7, 2008, or;
- Any direct funding from the NIH Intramural Program, or;
- An NIH employee.

# How do I know if a journal submits to PMC?

- First check if it is <u>Submission Method 'A'</u> (slides 7, 8). (Use google.com) <u>http://publicaccess.nih.gov/submit\_process\_journals.htm</u>
   \* If yes, [horray] no author involvement.
  - \* Cite with PMCID or "PMC Journal in process."
- If No: need to find out journal's author info.
  - \* Find journal's webpage "author information."
  - \* [google.com] Sherpa-Romeo –db of publisher info

http://www.sherpa.ac.uk/romeo/ .

\* U of Toledo link <u>http://mulford.meduohio.edu/instr/</u> for journals in health sciences.

# How do I find the PMCID?

- Use the PMID, find if it has a PMCID or NIHMS ID via the converter link: <u>http://www.ncbi.nlm.nih.gov/pmc/pmctopmid/</u> Use google.com to find: PMCID converter
- If is has a PMCID, then add to citation.
- If has NIHMS id = in the NIHMS-PMC system.
   Can use NIHMS id for up to 3 months <u>after date of</u> <u>publication</u>, by then supposed to have PMCID.
  - Author check if STALLED in NIHMS system <u>http://www.nihms.nih.gov/db/sub.cgi</u> awaiting one/both approvals before PMC.

# What if article not in PMC?

- Check journal's/publisher's policy: do they send or does author?
- If journal, contact and request they do this asap.
- OR ask journal if YOU can submit manuscript (not .pdf of the article) to NIHMS-PMC yourself—so you know it is done (esp if the article is a year or more from date of publication).
- Submit to NIHMS-PMC system <a href="http://nihms.nih.gov/help/faq.shtml">http://nihms.nih.gov/help/faq.shtml</a>
- Cannot use "PMC Journal In Process" for Method C or Method D journal articles.

# How to cite articles in press?

- For Method A and B Journals, use "**PMC Journal In Process**" if they don't have the PMCID yet.
  - Basan M, Elgeti J, Hannezo E, Rappel WJ, Levine H. Alignment of cellular motility forces with tissue flow as a mechanism for efficient wound healing. <u>Proc Natl Acad Sci U S A.</u> 2013 Jan 23. [Epub ahead of print] PMCID: PMC Journal - In Process
- Reminder: Method A & B Journals agree to post the final published article into PMC.
- You cannot use "PMC Journal In Process" for Method C or Method D journal articles.

# How to cite articles in press?

• For Method C & D Journals, use the NIHMSID.

 Cerrato A, Parisi M, Santa Anna S, Missirlis F, Guru S, Agarwal S, Sturgill D, Talbot T, Spiegel A, Collins F, Chandrasekharappa S, Marx S, Oliver B. Genetic interactions between *Drosophila melanogaster* menin and Jun/Fos. *Dev Biol*. In press. NIHMSID: NIHMS44135

-> This article was sent to the NIHMS-PubMed Central system and is waiting for the PMCID. You CANNOT use the "In Process" for articles from Method C or D journals—won't be accepted in the new RPPR.

#### • NIHMSIDs will not be accepted 3 months after publication.

- If article goes through NIHMS smoothly (two approvals by authors) PMCID assigned in approx. 10 – 14 days.
- Please use the PMCID once it is assigned.

# Why you need the PMCID

For non-competing continuation grant awards with a start date of **July 1, 2013** or beyond:

- NIH will delay processing of an award if publications arising from it are not in compliance with the <u>NIH public access</u> <u>policy</u>. <u>http://grants.nih.gov/grants/guide/notice-files/NOT-OD-13-042.html</u>
- Investigators will need to use <u>My NCBI</u> to enter papers onto progress reports. Papers can be associated electronically using the RPPR, or included in the PHS 2590 using the My NCBI generated <u>PDF report</u>.
- The BOTTOM LINE: no PMCID = no \$\$

### **Research Performance Progress Report RPPR**

- The RPPR is required for all awards issued under the Streamlined Non-competing Award Process (SNAP), and all F awards, with budget start dates on or after July 1, 2013.
- The RPPR will display Public Access compliance status --> non-compliant publications will be flagged.
- As with the eSNAP, publications in PD/PI's MyNCBI account will be displayed for easy association with the progress report.
- Research Performance Progress Report RPPR <u>http://grants.nih.gov/grants/rppr/index.htm</u>

# Tools: Keep track of articles

- Public Access Compliance Monitor PACM
  - list of articles the NIH "believes a grantee institution is responsible for."
- NIH RePORTER data drawn from eRA databases, Medline, PubMed Central, etc.
- BOTH depend on author linking the grant to the publication. (via NCBI)

# **Tool: PA Compliance Monitor**

- Public Access Compliance Monitor PACM is web-based tool used by designees at the institution to track PA compliance of publications. PACM User Guide
   http://www.pubmedcentral.nih.gov/utils/pacm/static/PACM-USER-Guide-Dec 2012.pdf
- To use: requires PACR role in eRA Commons. Request this role from <u>Dave-myers@uiowa.edu</u>
- Log in to PACM: <u>http://www.pubmedcentral.nih.gov/utils/pacm/</u>

#### PACM: Institutional Summary -year

|                          |                                                                               | _                              |                 |               |             |                           | ٢  |
|--------------------------|-------------------------------------------------------------------------------|--------------------------------|-----------------|---------------|-------------|---------------------------|----|
| (←)→                     | http://www.pubmedcen                                                          | tral. <b>nih.gov</b> /utils/pa | ନ - ୭¢          | 🗙 🙆 PA Cor    | npliance Mo | × 📩 🏠 🖈                   | 0  |
| <u>F</u> ile <u>E</u> di | t <u>V</u> iew F <u>a</u> vorites <u>T</u> ools <u>F</u>                      | <u>H</u> elp                   |                 |               |             |                           |    |
| 🚖 🧉 F                    | PA Compliance Monitor 🕕 SI                                                    | MARTS log in 🕞 N               | IH RePORTER     | 🧉 Get more Ac | ld-ons 🔻 🧉  | ISIS 🧉 Virtual ITC        | >> |
| min PM                   | C                                                                             | Institution Summary            |                 | User Gu       | ide Sign o  | ut: oliva-smith@uiowa.edu | ^  |
|                          | Institution Summary                                                           | moduluon ourmary               |                 | 0001 04       | luo olgii o | an onra onnanœulorraicaa  |    |
| Compliance               | status as of 02/18/2013                                                       | for articles published         | t between 02/20 | 112           | and 02/2013 | Go                        |    |
| Compliance               |                                                                               | for anticles published         | between ob 20   |               | and enterio | Download as CSV file      |    |
| Page size: 10            | [25] 50 100 1000                                                              |                                |                 |               |             | Pages: [1]                |    |
| IPF                      | Institution                                                                   | Total articles 🦊               | Compliant       | Non-Compliant | In Process  | Compliance rate (%)       |    |
| 3972901                  | THE UNIVERSITY OF IOWA                                                        | 1006                           | 736             | 235           | 35          | 73<br>Pages: [1]          |    |
|                          |                                                                               |                                |                 |               |             | 1 ages. [1]               |    |
|                          |                                                                               |                                |                 |               |             |                           |    |
|                          | Disclaimer   Privacy   Accessibility<br>Center for Biotechnology Information, |                                | edicine         |               |             |                           |    |
| 8600 Roci                | kville Pike, Bethesda MD, 20894 USA                                           |                                |                 |               |             |                           |    |
|                          |                                                                               |                                |                 |               |             |                           |    |
|                          |                                                                               |                                |                 |               |             |                           |    |
|                          |                                                                               |                                |                 |               |             |                           |    |
|                          |                                                                               |                                |                 |               |             |                           |    |
|                          |                                                                               |                                |                 |               |             |                           |    |
|                          |                                                                               |                                |                 |               |             |                           |    |
|                          |                                                                               |                                |                 |               |             |                           |    |
|                          |                                                                               |                                |                 |               |             |                           |    |
|                          |                                                                               |                                |                 |               |             |                           |    |
|                          |                                                                               |                                |                 |               |             |                           |    |
|                          |                                                                               |                                |                 |               |             |                           |    |
|                          |                                                                               |                                |                 |               |             |                           |    |
|                          |                                                                               |                                |                 |               |             |                           |    |
|                          |                                                                               |                                |                 |               |             |                           |    |
|                          |                                                                               |                                |                 |               |             |                           |    |
|                          |                                                                               |                                |                 |               |             |                           |    |
|                          |                                                                               |                                |                 |               |             |                           |    |

#### **PACM Institutional Summary - total**

|   |                    |                                                        |            | _                              |                 |               |              |                                    | ×  |
|---|--------------------|--------------------------------------------------------|------------|--------------------------------|-----------------|---------------|--------------|------------------------------------|----|
|   | ←)→                | http://www.p                                           | oubmedcent | tral. <b>nih.gov</b> /utils/pa | P - ⊠ ¢         | 🗸 🏹 🏉 PA Con  | npliance Mo  | × 📩 📩 🛧                            |    |
|   |                    | it <u>V</u> iew F <u>a</u> vorites                     |            |                                |                 |               |              |                                    | >> |
|   | <del>       </del> | PA Compliance Mor                                      | nitor 🔟 SN | MARTS log in 📑 N               | IIH RePORTER    | 🧉 Get more Ad | ld-ons 👻 🍯 🛛 | ISIS 🧉 Virtual ITC                 |    |
|   | INNI PN            | IC                                                     |            | Institution Summary            |                 | User Gu       | ide Sign ou  | ut: oliva-smith@uiowa.edu          |    |
| Ľ |                    | Institution Sumn                                       | mary       |                                |                 |               |              |                                    |    |
|   | Compliance         | status as of 02/18/201                                 | 3          | for articles publishe          | d between 02/20 | 800           | and 02/2013  | Go                                 |    |
| L | Paga ciza: 4       | 0 [25] 50 100 1000                                     |            |                                |                 |               |              | Download as CSV file<br>Pages: [1] |    |
| H | IPF                | Institution                                            | n          | Total articles 🦊               | Compliant       | Non-Compliant | In Process   | Compliance rate (%)                |    |
|   | 3972901            | THE UNIVERSITY OF IC                                   | OWA        | 4609                           | 3657            | 917           | 35           | 79                                 |    |
|   |                    |                                                        |            |                                |                 |               |              | Pages: [1]                         |    |
| ŀ |                    |                                                        |            |                                |                 |               |              |                                    | -  |
|   |                    | t   Disclaimer   Privacy  <br>Center for Biotechnology |            |                                | Indiaina        |               |              |                                    |    |
|   |                    | ckville Pike, Bethesda MI                              |            |                                | leaichte        |               |              |                                    |    |
|   |                    |                                                        |            |                                |                 |               |              |                                    |    |
|   |                    |                                                        |            |                                |                 |               |              |                                    |    |
|   |                    |                                                        |            |                                |                 |               |              |                                    |    |
|   |                    |                                                        |            |                                |                 |               |              |                                    |    |
|   |                    |                                                        |            |                                |                 |               |              |                                    |    |
|   |                    |                                                        |            |                                |                 |               |              |                                    |    |
|   |                    |                                                        |            |                                |                 |               |              |                                    |    |
|   |                    |                                                        |            |                                |                 |               |              |                                    |    |
|   |                    |                                                        |            |                                |                 |               |              |                                    |    |
|   |                    |                                                        |            |                                |                 |               |              |                                    |    |
|   |                    |                                                        |            |                                |                 |               |              |                                    |    |
|   |                    |                                                        |            |                                |                 |               |              |                                    |    |
|   |                    |                                                        |            |                                |                 |               |              |                                    |    |
|   |                    |                                                        |            |                                |                 |               |              |                                    |    |
|   |                    |                                                        |            |                                |                 |               |              |                                    |    |
|   |                    |                                                        |            |                                |                 |               |              |                                    |    |
|   |                    |                                                        |            |                                |                 |               |              |                                    |    |
|   |                    |                                                        |            |                                |                 |               |              |                                    |    |
|   |                    |                                                        |            |                                |                 |               |              |                                    |    |

Default by PMID; can also list by "PI" or Grant #. "PI" is actually list of authors or others who have had projects under that Grant #.

**Click** 

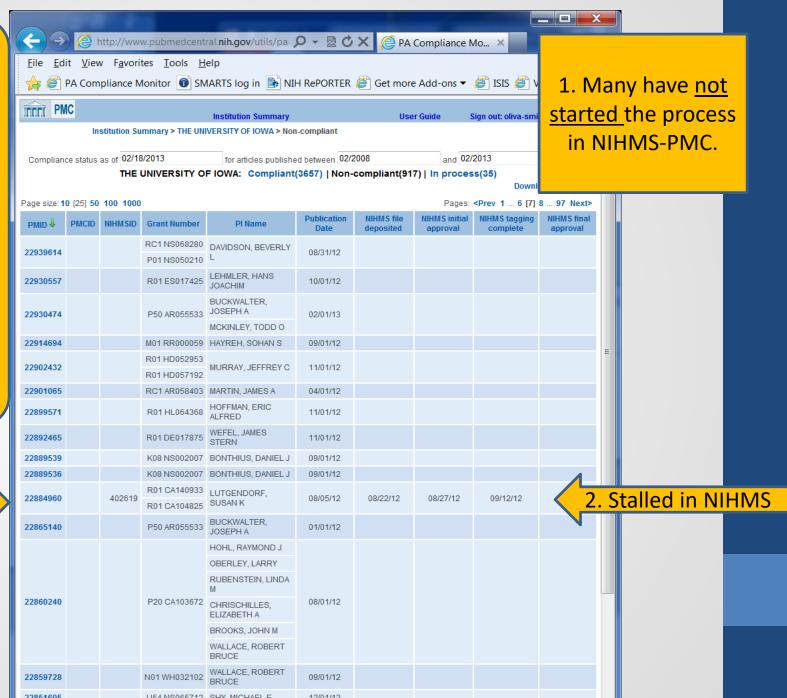

| (←)→ ( http://www.pu                                                                                                    | bmedcentral. <b>nih.gov</b> /utils/pa                                                                                                    | ρ- <u></u> αἀχ <u>(</u>                                       | PA Compliance     | Mo × 🛉 🛧 3                       | 5                  |  |  |  |  |
|----------------------------------------------------------------------------------------------------|----------------------------------------------------------------------------------------------------|---------------------------------------------------------------|-------------------|----------------------------------|--------------------|--|--|--|--|
| <u>File Edit View Favorites</u>                                                                                                    |                                                                                                    |                                                               |                   |                                  |                    |  |  |  |  |
| 🖕 🥙 PA Compliance Monitor 💿 SMARTS log in 🖹 NIH RePORTER 🖉 Get more Add-ons 🔻 🎻 ISIS 🏈 Virtual ITC 👋                                                                                          |                                                                                                    |                                                               |                   |                                  |                    |  |  |  |  |
| TTTT PMC                                                                                                    | Institution Summary                                                                                                    |                                                               | User Guide        | Sign out: oliva-smith@uiowa.edu  | <b>^</b>           |  |  |  |  |
| Institution Summary > THE UNIVERSITY OF IOWA > Non-compliant > Article details Article details                                                                                                |                                                                                                    |                                                               |                   |                                  |                    |  |  |  |  |
| PM ID: <u>22884960[XML</u>                                                                                                    | PMC ID:                                                                                                    | NIHMS ID: 402                                                 | 619               | Status: Not Compliant            |                    |  |  |  |  |
| Cortisol and inflammatory processes i<br>Andrew Schrepf, Lauren Clevenger, De<br>Joseph A Lucci, Parvin Ganjei-Azar, Lui<br>Brain, behavior, and immunity<br>PubDate:EPubDate:08/05/12        | sire Christensen, Koen Degeest, Da                                                                                                    | avid Bender, Amina Ahmed, Mi                                  | ichael J Goodhear | t, Laila Dahmoush, Frank Penedo, |                    |  |  |  |  |
| Method A journal: No<br>Journal Publisher: Academic Press                                                                                                    |                                                                                                    |                                                               |                   | Stalled: awa                     | iting final of two |  |  |  |  |
| NIHMS<br>Files deposited: 08/22/12<br>Tagging complete: 09/12/12                                                                                                    | NIHMS         Initial actor: AUTHOR SUPPORT<br>ELSEVIER         Latest: Susan K Lutgendorf         approvals in the NIHMS.           Files deposited: 08/22/12         Initial approval: 08/27/12         Initial approval: 08/27/12         approvals in the NIHMS. |                                                               |                   |                                  |                    |  |  |  |  |
| Associated grants<br>R01 CA104825<br>R01 CA140933                                                                                                    | PI<br>SUSAN K LUTGENDORF<br>SUSAN K LUTGENDORF                                                                                                    | Institution<br>THE UNIVERSITY OF IOV<br>THE UNIVERSITY OF IOV |                   |                                  |                    |  |  |  |  |
| Article source: NIHMS + PubMed<br>Grant from PubMed Matched Grant                                                                                                    | Score PI                                                                                                    | Institution                                                   | IPF               |                                  |                    |  |  |  |  |
| R01 CA104825 R01 CA104825                                                                                                    | 100 SUSAN K LUTGENDORF                                                                                                    | Institution<br>THE UNIVERSITY OF IOWA                         |                   |                                  |                    |  |  |  |  |
| R01 CA140933 R01 CA140933                                                                                                    | 100 SUSAN K LUTGENDORF                                                                                                    | THE UNIVERSITY OF IOWA                                        | 3972901           |                                  |                    |  |  |  |  |
| Copyright   Disclaimer   Privacy   Accessibility   Contact<br>National Center for Biotechnology Information, U.S. National Library of Medicine<br>8600 Rockville Pike, Bethesda MD, 20894 USA |                                                                                                    |                                                               |                   |                                  |                    |  |  |  |  |

### How to use the PACM

- From the **Institutional Summary** page, click on Non-Compliant number and go to Institution Details page.
  - Sort the non-compliant list by PI (or by grant #) and then download the list as a CSV file.
  - The resulting Excel spreadsheet includes additional info [first author, title, 'latest actor'] which provides tool for following up.
  - "Supposed to be" updated twice a week.
  - Good way to find articles that are <u>stalled</u> in NIHMS: have had the NIHMS number for a long time but not yet the PMCID. Tells you who was the last person to "act" to get process going again.

# Tool: NIH RePORTER

- Web based and real-time. http://projectreporter.nih.gov/reporter.cfm
- Find publications by grant number or PI.
- Links to the PubMed abstract.
- No special admin role required.

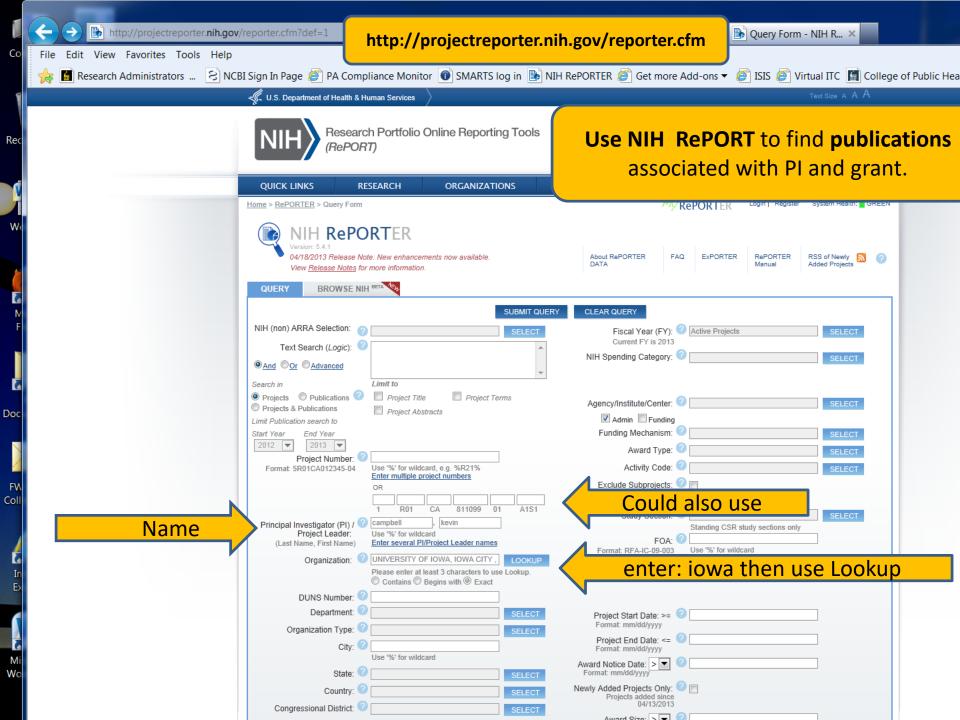

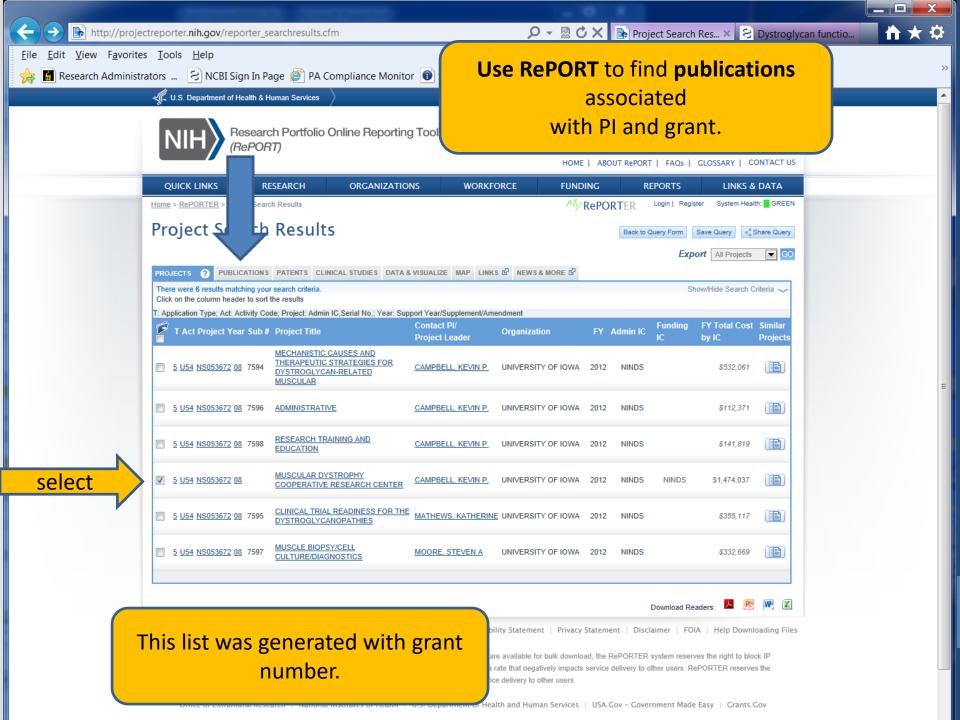

| KESEAKCH OKGAN                                                                                                    | ARTS log in 🕞 NIH RePORTER 🏈                                                                                                    | Get more Add-ons ▼ 🦉 ISIS 🦉 Virt                                                                                                    | tual ITC 📓 Colle                                                                                                    | ge of Public Health                                                                                                    | 🔝 СРН IТ 📓 СРН                                                                                                    |
|----------------------------------------------------------------------------------------------------|----------------------------------------------------------------------------------------------------|----------------------------------------------------------------------------------------------------|----------------------------------------------------------------------------------------------------|----------------------------------------------------------------------------------------------------|----------------------------------------------------------------------------------------------------|
| ject Search Results                                                                                                    | NIZATIONS WORKFORCE                                                                                                    | FUNDING REPORTS                                                                                                    | LINKS & DATA                                                                                                    |                                                                                                    |                                                                                                    |
| wale Describe                                                                                                    |                                                                                                    | My RePORTER Login   Register                                                                                                    | System Health: GREE!                                                                                                    | in in its second second s |                                                                                                    |
| arch Results                                                                                                    |                                                                                                    |                                                                                                    | Back to Query Form                                                                                                    | a                                                                                                    |                                                                                                    |
| ESULTS                                                                                                    |                                                                                                    |                                                                                                    |                                                                                                    |                                                                                                    |                                                                                                    |
|                                                                                                    |                                                                                                    | PubMed mini PubMed Central                                                                                                    |                                                                                                    |                                                                                                    |                                                                                                    |
| NS ? PATENTS CLINICAL STUDIES                                                                                               | DATA & VISUALIZE MAP LINKS 🗗 NEWS                                                                                                    | & MORE                                                                                                    | EXPORT                                                                                                    |                                                                                                    |                                                                                                    |
| plications citing support<br>t.<br>er to sort the results                                                                   | Year of Publication: 2012  Publications missing? Principal Investigators cl                                                                                                    |                                                                                                    | lide Search Criteria 🥪                                                                                                    |                                                                                                    |                                                                                                    |
| Link to full-text in PubMed Central)                                                                                        | Journal (Link to PubMed abstract)                                                                                                    | Authors                                                                                                    | Similar Cited<br>Publications By                                                                                                    |                                                                                                    |                                                                                                    |
| oss-of-function mutations disrupt<br>lycan O-mannosylation and cause<br>-Warburg syndrome.                                  | <u>Nature genetics. 2012 May; 44 (5) :575-80</u>                                                                                                    | Willer, Tobias; Lee, Hane; Lommel, Mark; Yoshida-<br>Moriguchi, Takako; de Bernabe, Daniel Beltran<br>Valero; Venzke, David; Cirak, Sebahattin;<br>Schachter, Harry; Vajsar, Jiri; Voit, Thomas;<br>Muntoni, Francesco; Loder, Andrea S; Dobyns,<br>William B; Winder, Thomas L; Strahl, Sabine;<br>Mathews, Katherine D; Nelson, Stanley F; Moore,<br>Steven A; Campbell, Kevin P                                                                                                    |                                                                                                    | PMC                                                                                                    | icon = OK                                                                                                    |
|                                                                                                    |                                                                                                    | Eskuri, Jamie M; Stanley, Christine M; Moore,<br>Steven A; Mathews, Katherine D                                                                                                    |                                                                                                    | Lacks                                                                                                    | PMC icon                                                                                                    |
| glycan function requires xylosyl- and<br>nyltransferase activities of LARGE.                                                | <u>Science (New York, N.Y.). 2012 Jan 6; 335</u><br>(6064) :93-6                                                                                                    | Inamori, Kei-ichiro; Yoshida-Moriguchi, Takako;<br>Hara, Yuji; Anderson, Mary E; Yu, Liping; Campbell,<br>Kevin P                                                                                                    |                                                                                                    | Lacks                                                                                                    | PMC icon                                                                                                    |
| nt measures in the mdx mouse relevant scular dystrophy pre-clinical studies.                                                | Neuromuscular disorders : NMD. 2012 Jan; 22<br>(1):34-42                                                                                                    | Kobayashi, Yvonne M; Rader, Erik P; Crawford,<br>Robert W; Campbell, Kevin P                                                                                                    |                                                                                                    |                                                                                                    |                                                                                                    |
| GA2-IGF2BP2 axis regulates myoblast<br>ation and myogenesis.                                                                | Developmental cell. 2012 Dec 11; 23 (6) :1176-<br>88                                                                                                    | Li, Zhizhong; Gilbert, Jason A; Zhang, Yunyu;<br>Zhang, Minsi; Qiu, Qiong; Ramanujan, Krishnan;<br>Shavlakadze, Tea; Eash, John K; Scaramozza,<br>Annarita; Goddeeris, Matthew M; Kirsch, David G;<br>Campbell, Kevin P; Brack, Andrew S; Glass, David J                                                                                                    |                                                                                                    | Lacks                                                                                                    | PMC icon                                                                                                    |
| glycan on radial glia end feet is required<br>basement membrane integrity and<br>ar organization of the developing cerebral | Journal of neuropathology and experimental<br>neurology. 2012 Dec; 71 (12):1047-63                                                                                                    | Myshrall, Timothy D; Moore, Steven A; Ostendorf,<br>Adam P; Satz, Jakob S; Kowalczyk, Tom; Nguyen,<br>Huy; Daza, Ray A M; Lau, Charmaine; Campbell,<br>Kevin P; Hevner, Robert F                                                                                                    |                                                                                                    |                                                                                                    |                                                                                                    |
|                                                                                                    | As      AS     PATENTS     CLINICAL STUDIES     ications citing support     ar to sort the results     ink to full-text in PubMed Central)     ss-of-function mutations disrupt     ycan 0-mannosylation and cause     Warburg syndrome.     onset CMT2D/dSMA V in monozygotic     ie to a mutation in the articodon-binding     of GARS.     ycan function requires xylosyl- and     nyltransferase activities of LARGE.     the measures in the mdx mouse relevant     cular dystrophy pre-clinical studies.     SA2-IGF2BP2 axis regulates myoblast     tion and myogenesis.     lycan on radial glia end feet is required     basement membrane integrity and | NS       Q       PATENTS       CLINICAL STUDIES       DATA & VISUALIZE       MAP       LINKS       E3       NEWS         ications ciling support       Year of Publication:       2012       Image: Color of Publication:       2012       Image: Color of Publication:       2012       2012       2012       < | NS       PATENTS       CLINICAL STUDIES       DATA & VISUALIZE       MAP       LINKS (S)       NEWS & MORE         Ications citing support       Year of Publication:       2012       Select year         Publications missing?       Principal Investigators       Select year         r to sort the results       Publications missing?       Authors         ss-of-function mutations disrupt<br>yean O-mannosylation and cause       Nature genetics. 2012 May, 44 (5):575-80       Willer, Tobias; Lee, Hane; Lommel, Mark; Yoshida-<br>Moriguchi, Takako; de Bernabe, Daniel Beltran<br>Valero; Venzke, David; Cirak, Sebahattin;<br>Schachter, Harry; Vajaar, Jir; Voll, Thomas;<br>Muntoni, Francesco; Loder, Andrea S; Dobyns,<br>William B; Winder, Thomas L; Strahl, Sabine;<br>JPNS. 2012 Mar; 17 (1):132-4       Eskuri, Jamie M; Stanley, Christine M; Moore,<br>Steven A; Campbell, Kevin P         voar function requires xylosyl- and<br>nyltransferase activities of LARGE.       Science (New York, N.Y.). 2012 Jan 6: 335<br>(6064).93-6       Inamori, Kei-Ichiro; Voshida-Moriguchi, Takako;<br>Hara, Yuj; Anderson, Mary E; Yu, Liping; Campbell,<br>Kevin P         A24-1GF2BP2 axis regulates myobilat       Developmental cell. 2012 Dec 11: 23 (6):1175<br>88       Li, Zhizhong; Gibert, Jason A; Zhang, Yunyu;<br>Zhang, Minsi; Qiu, Qiong; Ramanujan, Krishnan,<br>Shaviakate; Tea: Eash, John K; Scaramozza,<br>Amanita; Goddeeris, Mathew M; Kirsch, David G;<br>Campbell, Kevin P         A24-1GF2BP2 axis regulates myobilat       Developmental cell. 2012 Dec 11: 23 (6):1175<br>88       Li, Zhizhong; Gibert, Jason A; Zhang, Yunyu;<br>Zhang, Minsi; Qiu, Qiong; Ramanujan, Krishnan,<br>Shaviakate; Tea: Eash, John K; | Instance       Description       Description <thdescription< th=""> <thdescription< th=""></thdescription<></thdescription<>                                                                                                    | Image: Notice in the matrix of the service activity of the service in the matrix of the service in the matrix of the service in th |

Only as good as the data entered: does not find publications that are

| Image: Control       Image: Control       Imad                                                                                                    |                           |                                                                                                    |                                         |          |  |  |  |  |  |
|----------------------------------------------------------------------------------------------------|---------------------------|----------------------------------------------------------------------------------------------------|-----------------------------------------|----------|--|--|--|--|--|
| Control of the decision have of the decision of a phase decision of a phase de              | <b>(</b>                  | 😢 http://www.ncbi.nlm. <b>nih.gov</b> /pubmed/22223806 🔎 👻 💽 Project                                           | ct Search Result 😒 Dystroglycan func    | × 🖬 🛧 🌣  |  |  |  |  |  |
| Advantable Version of a low of the second second seco           | <u>F</u> ile <u>E</u> dit | <u>V</u> iew F <u>a</u> vorites <u>T</u> ools <u>H</u> elp                                                     |                                         |          |  |  |  |  |  |
| Public                                                                                                    | 🖕 📓 Re                    | esearch Administrators 🔐 😣 NCBI Sign In Page 🎻 PA Compliance Monitor 💿 SMARTS log in 🍺 NIH RePORTER 簅 Get more | e Add-ons 🔻 ខ ISIS <i>ខ</i> Virtual ITC | >        |  |  |  |  |  |
| Watered Weekeelee       Name       Name       Name         Pipeloy Settings:       Advanced       Setting:       Name       Name         Pipeloy Settings:       Advanced       Setting:       Name       Name         Setting:       Advanced       Setting:       Name       Name       Nam                                                                                                    |                           | ≳ NCBI Resources ⊠ How To ⊠ <u>oliva-smith@uiowa.edu</u> <u>My NCBI</u> <u>Sig</u>                             |                                         |          |  |  |  |  |  |
| Name       top         Piplay Setting:       A bance       top         Piplay Setting:       A bance       Send to;       Setting:         Commercial Control on requires scylosyl- and glucuronyltransferase activities of<br>the decide. 4283 Career Biomedical Research Building. 285 Newton Road, towa City, 14 52242 1101 (185).       Setting:       Set lens:       Set lens:                                                                                                    |                           | Publed gov                                                                                                    | Search                                  |          |  |  |  |  |  |
| Implay settings: Obstrat       Send to:       Implay settings: Obstrate         Memory 2012 and sastification requires xylosyl- and glacuronyltransferase activities of the section of the section of the sectin of the section of the section of the section of the                                                                                  |                           | US National Library of Medicine                                                                                |                                         | D        |  |  |  |  |  |
| Name:       Name:       Name:       Name:         Stering:       0.1128/3568004939.84. doi: 10.1128/35680062.1241115.       Save items:       Save items:         Marcial Composition       Name:       Name:                                                                                                    |                           |                                                                                                    |                                         | -        |  |  |  |  |  |
| Save items       Save items         Marcial State       Add to Favorites         Marcial State       Add to Favorites         State items       Add to Favorites         Image: State items       Add to Favorites         State items       Add to Favorites         Image: State items       Add to Favorites         Image: State items       Image: State items         Image: State items       Image: State items <td></td> <td>Display Settings: ♥ Abstract Send to: ♥</td> <td></td> <td></td>                                                                                                    |                           | Display Settings: ♥ Abstract Send to: ♥                                                                        |                                         |          |  |  |  |  |  |
| Dyscroglycan function requires xylosyl- and glucuronyltransferase activities of LRCE.         Immort K yohida Motquchi T, Hara Y, Anderson ME, Yu L, Campbell KP.         Howard Hughes Medical Institute. Department of Molecular Physiology and Biophysics. University of lowa Roy 1, and Lucile A. Carve Biomedical Research Building. 285 Newton Road, lowa City, IA 52242:110, USA.         Destranslational modification of alpha-dystroglycan (a-DG) by the like-acetylglucosaminyltransferase (LARGE) in required for it to function as an extracellular matrix (ECM) receptor Mutations in the LARGE gene have been infind in compenital muscular dystrophy patients with brain andomalities. However, the repeating units of [3-xylose-ord.]       Related citations in PubMed       Mouse large can modify complex N- and much O-glyr (J Biol Chem. 2005) IK to -acetylglucosaminyltransferase (LARGE) in this modification allowed or DG to biol Infinition Gonder to require dot (261)-1. This modification allowed or DG to biol Infinition Gonder to 1[3-xylose-ord.]       Mouse large can modify complex N- and much O-glyr (J Biol Chem. 2005) IK to -acetylglucosaminyltransferase (LARGE) in the modification allowed or DG to biol Infinition Gonder to 1[3-xylose-ord.]       Mouse large can modify complex N- and turbulet O-G D (S D Biol Chem. 2005) IK to -acetylglucosaminyltransferase (LARGE) in this modification allowed or DG to biol Infinition Gonder to 1[3-xylose-ord.]       Mouse large can modify complex N- and turbulet O-G D (S D D D D D D D D D D D D D D D D D                                                                                                    |                           | Science. 2012 Jan 6;335(6064):93-6. doi: 10.1126/science.1214115.                                              | Sava itoma                              | 5        |  |  |  |  |  |
| Immori K Yoshida-Moriquchi T, Hara Y, Anderson ME, Yu L, Campbell KE. Instrans lational modification of alpha-dystroglycan (a-DG) by the like-acetylglucosaminyltransferase (LARGE) required for it to function as an extracellular matrix (ECM) receiptor. Mutations in the LARCE gene have bear in to function ongenital muscular dystrophy patients with thorian abnormalities. However, the process functional glycosyltransferase, with objectuar dystrophy patients with thorian abnormalities. However, the process functional glycosyltransferase, with objectuar dystrophy patients with thorian abnormalities. However, the process functional glycosyltransferase, with objectuar dystrophy patients with thorian abnormalities. However, the process functional glycosyltransferase, and glucaronyltransferase activities, which produced repeating units of [-3. yillos and muscular dystophy and latimiting to domain-containing ECM ligans. More 202000 (Function Types, MeSH Terms, Substances, Grant Support) In Individuari - more resolves Individuarity - more resolves Network - more resolves Network - more resolves <td></td> <td></td> <td></td> <td></td>                                                                                                    |                           |                                                                                                    |                                         |          |  |  |  |  |  |
| Notestingtion of alpha-dystrophycatic CoOR by the like-acetylglucosaminyltransferase (LARCE) in algoright of the function al sonormalities. However, the precise function of the dystrophycatic (arCO) by the like-acetylglucosaminyltransferase (LARCE) in algoright of the function al sonormalities. However, the precise function of the dystrophycatic all cold act as a bifunctional glycosyltransferase and glucuronyltransferase activities, which produced repeating units of (3-xylose-d1) glucuronic acid-β1-1. This modification allowed a OE to bind laminin-G domain-colaming ECM ligands. MD: 2222306 [PubMed - indexed for MEDLINE] Free full text. • Dublication types, MeSH Terms, Substances, Grant Support. • LinkOut - more resources • LinkOut - more resources                                                                                                    |                           |                                                                                                    | Add to Favorites ▼                      |          |  |  |  |  |  |
| College of Medicine, 4283 Carver Biomedical Research Building, 285 Newton Road, Jowa City, IA 52242-1101, USA.<br>Abstract<br>Posttranslational modification of alpha-dystroglycan (a-DG) by thike-acetylglucosaminyltransferase (LARGE):<br>required for its function as an extracellular matrix (ECM) receptor. Mutations in the LARGE gene have been<br>identified in congenital muscular dystrophy patients with brain abnormalities. However, the precise function<br>LARGE remains unclear. Here we found that LARGE could act as a bifunctional glycosyltransferase, with both<br>glucuronic acid;B1-1. This modification allowed o-DG to bind laminin- domain-containing ECM ligands.<br>PMID: 22223086 [PubMed - indexed for MEDLINE] Free full text<br>Publication* wees, MeSH Terms, Substances, Grant Support<br>LInkOut - more resources<br>1. Paste PMIDI into PMCID converter link<br>http://www.ncbi.nlm.nih.gov/pmc/pmctopmid/ (use google to find link). Article has<br>no PMCID or <b>no NIHMS id</b> = not in NIHMS-PMC system.<br>1. Science – how does journal promote NIH Public Access, i.e. are they<br>mothed A. P. C. D. (clide 712)                                                                                                    |                           |                                                                                                    | r                                       |          |  |  |  |  |  |
| Posttranslational modification of alpha-dystroglycan (a-DG) by the like-acetylglucosaminyltransferase (LARGE) is required for it to function as an extracellular matrix (EGM) receptor. Mutations in the LARGE gene have been identified in congenital muscular dystrophy patients with brain abnormalities. However, the precise function of LARGE remains unclear. Here we found that LARGE could act as a bifunctional glycosyltransferase, with both sylosyltransferase and glucuronyltransferase activities, which produced repeating units of [-3-xylose-a1,3-glucuronic acid-β1-]. This modification allowed do-DG to bind laminin-G domain-containing ECM ligands. PMID: 22223806 [PubMed - Indexed for MEDLINE] Free full text Ind Publication Types, MeSH Terms, Substances, Grant Support In Publication Types, MeSH Terms, Substances, Grant Support In Paste PMID into PMCID converter link http://www.ncbi.nlm.nih.gov/pmc/pmctopmid/ (use google to find link). Article has no PMCID or no NIHMS id = not in NIHMS-PMC system. In Science – how does journal promote NIH Public Access, i.e. are they mathed A. P. C. D. (clide, 7)2                                                                                                    |                           | College of Medicine, 4283 Carver Biomedical Research Building, 285 Newton Road, Iowa City, IA 52242-1101, USA. |                                         | 5        |  |  |  |  |  |
| <ul> <li>required for it to function as an extracellular matrix (ECM) receptor. Mutations in the LARGE gene have been identified in congenital muscular dystrophy patients with brain abnormalities. However, the precise function of LARGE remains unclear. Here we found that LARGE could act as a bifunctional glycosyltransferase, with body sylosyltransferase activities, which produced repeating units of [-3-xylose-d1.3]. Use acetylglucosaminyltransferase glycosyltransferase, with body sylosyltransferase activities, which produced repeating units of [-3-xylose-d1.3]. Ormanosyl phosphorylation of alpha sylosyltransferase activities, which produced repeating units of [-3-xylose-d1.3]. Ormanosyl phosphorylation of alpha sylosyltransferase activities, which produced repeating units of [-3-xylose-d1.3]. Ormanosyl phosphorylation of alpha sylosyltransferase activities, which produced repeating units of [-3-xylose-d1.3]. Ormanosyl phosphorylation of alpha sylosyltransferase activities, which produced repeating units of [-3-xylose-d1.3]. Ormanosyl phosphorylation of alpha sylosyltransferase activities, which produced repeating units of [-3-xylose-d1.3]. Ormanosyl phosphorylation of alpha sylosyltransferase activities, which produced repeating units of [-3-xylose-d1.3]. Ormanosyl phosphorylation of alpha sylosyltransferase activities, which produced repeating units of [-3-xylose-d1.3]. Ormanosyl phosphorylation of alpha sylosyltransferase activities, which produced repeating units of [-3-xylose-d1.3]. Ormanosyl phosphorylation of alpha sylosyltransferase activities, which produced repeating units of [-3-xylose-d1.3]. Ormanosyle phosphorylation of alpha sylosyltransferase activities, which produced repeating units of [-3-xylose-d1.3]. Ormanosyle phosphorylation of alpha sylosyltransferase activities, which produced repeating units of [-3-xylose-d1.3]. Ormanosyle phosphorylation of alpha sylosyltransferase activities, which produced repeating units of [-3-xylose-d1.3]. Ormanosyle phosphorylation of alpha sylosyltransferase</li></ul> |                           | Abstract                                                                                                    |                                         |          |  |  |  |  |  |
| identified in congenital muscular dystrophy patients with brain abnormalities. However, the precise function of<br>ARGE remains unclear. Here we found that LARGE could act as a build during deposition and glocosyltransferase, with both<br>sylosyltransferase and glucuronyltransferase activities, which produed act as a build during domain on the product act dep 1-1. This modification allowed a DG to bind lamining GCM ligands.<br>PMD: 22223806 [PubMed - indexed for MEDLINE] Free full text<br>Publication Strees, MeSH Terms, Substances, Grant Support<br>LinkOut - more resolveres<br>1. Paste PMID into PMCID converter link<br>http://www.ncbi.nlm.nih.gov/pmc/pmctopmid/ (use google to find link). Article has<br>no PMCID or <b>no NIHMS id</b> = not in NIHMS-PMC system.<br>1. <u>Science</u> – how does journal promote NIH Public Access, i.e. are they<br>method A. P. C. D. (clide 7/2)                                                                                                    |                           |                                                                                                    |                                         | 5]       |  |  |  |  |  |
| <ul> <li>LARGE remains unclear. Here we found that LARGE could act as a bifunctional glycosyltransferase, with both ydosyltransferase and glucuronyltransferase activities, which produced repeating units of [-3-xylose-a1,3-glucuronic acid-β1-]. This modification allowed a-DG to bind laminin-G domain-containing ECM ligands.</li> <li>PMD: 22223806 [PubMed - indexed for MEDLINE] Free full text</li> <li>Publication Spes, MeSH Terms, Substances, Grant Support</li> <li>LinkOut - more resources</li> <li>In Paste PMID into PMCID converter link</li> <li>http://www.ncbi.nlm.nih.gov/pmc/pmctopmid/ (use google to find link). Article has no PMCID or no NIHMS id = not in NIHMS-PMC system.</li> <li>Science – how does journal promote NIH Public Access, i.e. are they mothed A. P. C. D (clide 7)2</li> </ul>                                                                                                    |                           |                                                                                                    | , ,                                     | 1]       |  |  |  |  |  |
| glucuronic acid-β1-]. This modification allowed α-DG to bind laminin-G domain-containing ECM ligands.<br>PMID: 22223806 [PubMed - Indexed for MEDLINE] Free full text<br>Publication Types, MeSH Terms, Substances, Grant Support<br>LinkOut - more resources<br>1. Paste PMID into PMCID converter link<br>http://www.ncbi.nlm.nih.gov/pmc/pmctopmid/ (use google to find link) . Article has<br>no PMCID or no NIHMS id = not in NIHMS-PMC system.<br>2013<br>Missense mutations in 8.1 3.N-<br>2013<br>Missense mutations in 8.1 3.N-<br>2013<br>2013<br>2013<br>2013                                                                                                    |                           |                                                                                                    |                                         |          |  |  |  |  |  |
| PMID: 22223806 [PubMed - indexed for MEDLINE]       Free full text       In O PMCID listed       In glycosylation and muscular dys [Glycoconj J. 2009]         Image: See reviews       See reviews       See all         Image: See all       Image: See all       Image: See all         Image: See reviews       See all       Image: See all         Image: See reviews       See all         Image: See reviews       See all                                                                                                    |                           |                                                                                                    |                                         | 0]       |  |  |  |  |  |
| <ul> <li>Publication Spes, MeSH Terms, Substances, Grant Support</li> <li>InkOut - more resources</li> <li>1. Paste PMID into PMCID converter link</li> <li>http://www.ncbi.nlm.nih.gov/pmc/pmctopmid/ (use google to find link) . Article has</li> <li>no PMCID or no NIHMS id = not in NIHMS-PMC system.</li> <li>2. Science – how does journal promote NIH Public Access, i.e. are they</li> </ul>                                                                                                    |                           |                                                                                                    | dustraghusenenet IBrain Nerve 201       | 1]       |  |  |  |  |  |
| <ul> <li>LinkOut - more resources</li> <li>1. Paste PMID into PMCID converter link</li> <li>http://www.ncbi.nlm.nih.gov/pmc/pmctopmid/ (use google to find link) . Article has no PMCID or no NIHMS id = not in NIHMS-PMC system.</li> <li>2. Science – how does journal promote NIH Public Access, i.e. are they method A. P. C. D. (slide 7)2</li> </ul>                                                                                                    |                           | PMID: 22223806 [PubMed - indexed for MEDLINE] Free full text                                                   | listed In glycosylation                 | -        |  |  |  |  |  |
| <ul> <li>LinkOut - more resources</li> <li>1. Paste PMID into PMCID converter link</li> <li>http://www.ncbi.nlm.nih.gov/pmc/pmctopmid/ (use google to find link) . Article has no PMCID or no NIHMS id = not in NIHMS-PMC system.</li> <li>2. Science – how does journal promote NIH Public Access, i.e. are they</li> </ul>                                                                                                    |                           | Publication Types, MeSH Terms, Substances, Grant Support                                                       | and muscular dys [Glycoconj J. 200      | 9]       |  |  |  |  |  |
| <ol> <li>Paste PMID into PMCID converter link</li> <li>http://www.ncbi.nlm.nih.gov/pmc/pmctopmid/ (use google to find link) . Article has no PMCID or no NIHMS id = not in NIHMS-PMC system.</li> <li><u>Niscence mutations in 8.1 3 N-2013</u></li> <li><u>Science</u> – how does journal promote NIH Public Access, i.e. are they</li> </ol>                                                                                                    |                           | EinkOut - more resources                                                                                       | See reviews                             |          |  |  |  |  |  |
| <u>http://www.ncbi.nlm.nih.gov/pmc/pmctopmid/</u> (use google to find link) . Article has<br>no PMCID or <b>no NIHMS id</b> = not in NIHMS-PMC system.           Visconse mutations in 8.1 3.N-<br>2013]           2. Science           – how does journal promote NIH Public Access, i.e. are they                                                                                                    |                           |                                                                                                    | See all                                 |          |  |  |  |  |  |
| <u>http://www.ncbi.nlm.nih.gov/pmc/pmctopmid/</u> (use google to find link) . Article has<br>no PMCID or <b>no NIHMS id</b> = not in NIHMS-PMC system.           Visconse mutations in 8.1 3.N-<br>2013]           2. Science           – how does journal promote NIH Public Access, i.e. are they                                                                                                    |                           | 1 Paste PMID into PMCID converter link                                                                         |                                         | _        |  |  |  |  |  |
| no PMCID or <b>no NIHMS id</b> = not in NIHMS-PMC system.<br>Missense mutations in 8-1 3.<br>2013]<br>2. <u>Science</u> – how does journal promote NIH Public Access, i.e. are they<br>mon<br>2013]                                                                                                    |                           |                                                                                                    | lu) Article has                         | <b>≥</b> |  |  |  |  |  |
| 2013]<br>2. <u>Science</u> – how does journal promote NIH Public Access, i.e. are they<br>mothod A. P. C. D. (slide 7)2                                                                                                    |                           |                                                                                                    |                                         |          |  |  |  |  |  |
| 2013]<br>2. <u>Science</u> – how does journal promote NIH Public Access, i.e. are they<br>mothod A. P. C. D. (slide 7)2                                                                                                    |                           | no PMCID or <b>no NIHMS id</b> = not in NIHMS-PMC sys                                                          |                                         |          |  |  |  |  |  |
| 2. <u>Science</u> – how does journal promote NIH Public Access, i.e. are they                                                                                                    |                           |                                                                                                    |                                         |          |  |  |  |  |  |
| mothed A. P. C. D. (clide 7)?                                                                                                    |                           |                                                                                                    |                                         |          |  |  |  |  |  |
| mothed A P C D (clide 7)?                                                                                                    |                           | 2. <u>Science</u> – how does journal promote NIH Public Access,                                                | , I.e. are they                         |          |  |  |  |  |  |
|                                                                                                    |                           | method A, B, C, D (slide 7)?                                                                                   |                                         |          |  |  |  |  |  |

>>

# Find journal's policy re: NIH PA

• Example: <u>Science</u>:

- 1. Are they a Submission Method A journal (slide 8)? Search the list = No <u>http://publicaccess.nih.gov/submit\_process.htm</u>
- 2. Google.com to find journal's site
  - Find "information for authors" page on journal site.
- 3. OR use Univ of Toledo link <a href="http://mulford.meduohio.edu/instr/">http://mulford.meduohio.edu/instr/</a> -
- 4. OR google.com Sherpa Romeo <a href="http://www.sherpa.ac.uk/romeo/">http://www.sherpa.ac.uk/romeo/</a>

| ←→ S http://www.scier                                                             | cemag.org/site/help/au                      | thors/pmc.xhtml                                                                        | ρ - I                                               | 🗟 🖒 🗙 💽 Pro 🏹 S                                          | H 🛐 S. 🗙 🔝 NI                                    | □ ■                                      |
|-----------------------------------------------------------------------------------|---------------------------------------------|----------------------------------------------------------------------------------------|-----------------------------------------------------|----------------------------------------------------------|--------------------------------------------------|------------------------------------------|
| Eile Edit View Favorites I                                                        |                                             | age 🦉 PA Compliance Monito<br>For your career in scient                                |                                                     | Colomoo                                                  | more Add-ons ▼ <i>ể</i> I:<br>et started today   | SIS 🖉 Virtual ITC                        |
| Science<br>MAAAS                                                                  |                                             | EDBACK HELP LIBRAN                                                                     |                                                     | Science Magazine<br>UNIV OF IOV                          |                                                  | Enter Search Term                        |
| About Us For Reader                                                               |                                             | Authors & Contributors<br>C and Other Archives                                         | Librarians & Admi                                   | nistrators For Adve                                      | rtisers                                          |                                          |
| Help for Authors <ul> <li>Publishing with Us</li> <li>General Policies</li> </ul> | Authors of r<br>under grants                | ntral and Other Ard<br>esearch articles, re<br>s awarded no earli                      | eports, brevia,<br>er than 2 May                    | 2005 who are re                                          | quired by thei                                   | r funding                                |
| <ul> <li>License<br/>Agreement</li> <li>Reprints &amp;<br/>Permissions</li> </ul> | the funding<br>final publica<br>back to the | make their researd<br>body's archive or c<br>tion, of the "accept<br>original AAAS pub | lesignated rep<br>ted version" of<br>lished version | ository, no soon<br>the paper, provi<br>and includes the | er than six mo<br>ded the postir<br>published pa | nths after<br>ng is linked<br>per's full |
| <sup>*</sup> Embargo Policy                                                       | reference ci                                | tation. The "accept                                                                    | ted version" is                                     | the version of th                                        | e paper accep                                    | oted for                                 |

PMC and Other Archives

<sup>9</sup> Publication-Specific Information

publication by AAAS after changes resulting from peer review, but before AAAS's editing, image quality control, and production. This policy does not apply to categories of papers other than those identified above. In submitting to archives such as PMC, authors should set the time of public release of the accepted version at six months after final publication by AAAS.

Science: author to submit manuscript to NIHMS-PMC; set delay/embargo 6 months from print date. (Submission method C on slides 7, 8) How to: http://www.nihms.nih.gov/faq.html

# **Tools: PACM and RePORTER**

- Both tools useful to identify publications in need of PMCID.
- Both tools useful to identify grants with publications.
- The PACM helps identify if/where article is stalled.
- (I think) RePORTER is easier to find publications by the grant.
- Author MUST link the publication to the grant in order for either tool to pick it up.

# How DSP will help compliance

- Starting this week: send out notices to the PIs who have noncompeting renewals due May 1, May 15 with July 1 start dates to remind them their publications must have PMCIDs.
- Continue notices for future months.
- I am always happy to answer questions and provide training sessions.
- Dave Myers is learning more about the NIH Public Access and will be able to field questions as well.

# **Avoid Delays in Compliance**

#### Encourage investigators to:

- Ensure compliance well before their annual reports are due and avoid last-minute.
- When submitting, find out journal's policy, and start the process as soon as accepted.
- Use "My NCBI" to associate papers with awards <u>today</u>. [Tools are only as good as the data entered]
- Log in to NIHMS <u>http://www.nihms.nih.gov/db/sub.cgi</u> to find if any articles are listed in "Stalled" tab.
  - Investigators will see only those articles in NIHMS.

# Thank you

- DSP's NIH Public Access webpage <u>http://dsp.research.uiowa.edu/nih-public-access-policy</u>
- Hardin Library Public Access Policy webpage <u>http://guides.lib.uiowa.edu/nihpublicaccess</u>

THANK YOU.
 Please feel free to contact me with questions.
 Oliva Smith
 Division of Sponsored Programs DSP
 <u>oliva-smith@uiowa.edu</u>
 5-3708

### What is My NCBI?

A tool integrated with **PubMed** (not PubMed Central) **to track** literature searches, collections of **citations**, and public access compliance. <u>http://www.ncbi.nlm.nih.gov/books/NBK3842/</u>

- Must link eRA Commons accounts and MyNCBI
- Once linked, users can associate publications with NIH grants.
- Tracks NIH Public Access compliance
- The only way to enter publications into RPPR
- Creates the publications section (Section E) of PHS 2590s
- Other time savers: Delegation, options to share and publish bibliographies, automate searches, etc.

# Universal Workflow April 2013 Update

# Goals

- One Workflow System
- Access to all potential approvers
- Accommodate diverse routing rules
- Easy form integration

# What is Workflow?

- Form Builder / Integration Tools
- Route Builder
- Offices / Office Routes
- Tools
- Inbox
- Form plug-ins and widgets

# Unified Inbox

- One Interface 3 Systems
- Combine Legacy MAUI & UI Workflow Forms with New Workflow Forms
- First WF Component to be Released

Unified Inbox Demonstration

# Beta & Launch

Entering Beta Phase – May 2013

Available Campus-Wide – Summer 2013

Old Inboxes Removed – Fall 2013

# Questions? samuel-schrup@uiowa.edu michael-kaplan@uiowa.edu

### Creating & Maintaining a Lean Culture

#### Dick See

Manager, UI Business Process Improvement Organizational Effectiveness

# **Today's Objectives**

- Lean Background & Benefits
- Change Management
- Lean Tools
- Lean Successes on Campus
- Iowa Lean Consortium
- Keys to a Successful Conversion to Lean

## What is Lean?

- It's not an acronym
- It's about the culture and a way of thinking
- A time-tested proven approach to improving processes within an organization by maximizing their value while reducing the waste.
- Allows an organization to do more with the same resources
- Encourages individuals to challenge preconceptions about the way they do what they do
- It is <u>NOT</u> about furloughs and layoffs!!

### What Can Lean Do For You?

- Reduce frustration
- Minimize or eliminate errors
- Save time
- Eliminate unnecessary steps
- Provide a better understanding of a process
- Improve communications with others
- Teach you how to recognize waste & inefficiencies in your process

#### What are other benefits?

Using Lean tools an organization can expect to:

- Decrease the complexity of processes
- Provide an opportunity for those who do the work to develop ideas for improvement and efficiency
- Improve the quality and consistency of results
- Allocate more staff time to "mission critical" work
- Improve staff morale
- Increase process transparency which allows errors or problems to be identified more quickly
- Gain a shared appreciation for the integral part each person plays in the process being reviewed.
- Creates an opportunity for dialogue between all units involved in the process

#### **Perceptions regarding change**

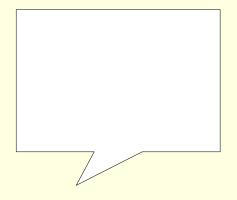

### **Change Management**

- Create an environment of expectation and sense of urgency
- Policy deployment must support lean goals
- Communicate the lean vision
- Encourage 'learn by doing'
- Institutionalize the new approach
- Tools should be applied to the whole organization
- Be an influencer; encourage innovation & creativity
- Focus on the process instead of blame

"Be hard on the process, but soft on the operators." Toyota

# **Change Management**

- Empower everyone to suggest improvements
- Avoid hysteresis
  - Don't let behaviors go back to the way they were.
- Recognize and celebrate improvements

We are what we repeatedly do. Excellence, then, is not an act, but a habit. - Aristotle

#### **The Lean Mantra**

- Simplify,
- Eliminate,
- Automate,
- then Integrate

Automating bad business practices will not fix your problems. (It will just allow them to happen faster!)

# Where do you begin to improve your processes?

- Develop critical thinking regarding your processes. What processes:
  - Are 'mission critical'
    - If it's not, can you still afford to perform it?
    - What happens if you stop doing it?
  - Require frequent rework
    - "If you don't have time to do it right, when will you have time to do it over?"
  - Require a 'shadow system'
  - Cause you headaches/frustration
  - Review your processes for value to your customer/client and waste

# Follow the 'Process Improvement Pyramid'

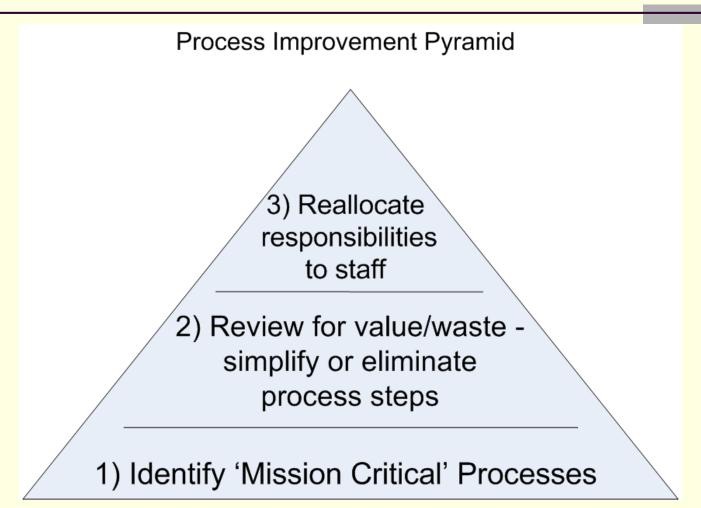

# Where do you begin to improve your processes?

Initiate a problem solving exercise

- W. Edwards Deming's PDCA Cycle
  - Plan, Do, Check, Act
- Refer to the eight step problem solving chart
- Perform a root cause/value analysis
  - Ask the '5 whys'
  - Review the '8 Forms of Waste' list

## Review your processes for the 8 Forms of Waste

- Waste from Overproduction
  - Producing services or information that no one needs / uses
- Waste from Waiting
   Waiting for information or a process to be completed
- Waste of Transportation
   Unnecessary report routing
- Waste of Unnecessary Processing
   Multiple formats of the same information
  - Redundant or shadow processes
- Waste of Excess Inventory
  - Obsolete or redundant data on shared drives
- Waste of Unnecessary Motion
  - Searching for documents or other information
- Waste from Product Defects
  - Redoing applications or recreating reports
- Waste from Behaviors or Underutilized People
  - We've always done it that way'

#### **Different Lean Tools**

- Eight step problem solving process
- A3 Process Improvement Document
- Burst Small scope
- Kaizen Large scope
- Five S's base level organization
  - Office
  - Lab
  - Electronic

#### 8 Step Problem Solving Process

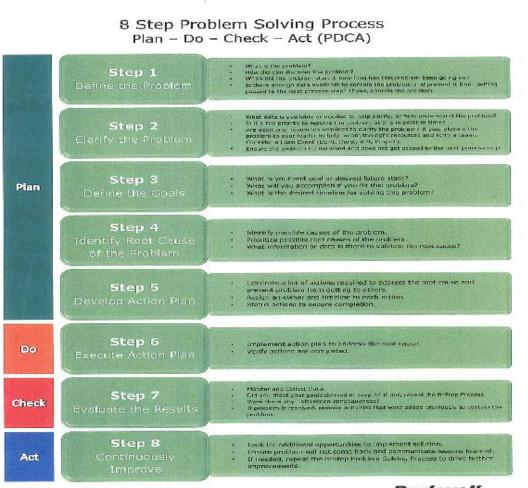

Rockwell

## **A3 Document**

| Γ                        |                     |            |             |               |            |        |  |
|--------------------------|---------------------|------------|-------------|---------------|------------|--------|--|
| Title                    |                     |            |             |               |            |        |  |
| Background               | Countermeasures     |            |             |               |            |        |  |
|                          | Suspected Cause     | Action tem | Responsible | Due           | Finding    |        |  |
|                          | <u>t.</u>           |            |             |               |            |        |  |
|                          | 2.                  |            |             |               |            |        |  |
|                          | 3.                  |            |             |               |            |        |  |
| Current Condition        | 4.                  |            |             |               |            |        |  |
|                          | <u>5.</u><br>8.     |            |             |               |            |        |  |
|                          | 7.                  |            |             |               |            |        |  |
|                          | 8.                  |            |             |               |            |        |  |
|                          | 9.                  |            |             |               |            |        |  |
| Goal                     | Effect Confirmation |            |             |               |            |        |  |
|                          |                     |            |             |               |            |        |  |
| Root Cause Analysis      |                     |            |             |               |            |        |  |
|                          |                     |            |             |               |            |        |  |
|                          | Follow-up Actions   |            |             |               |            |        |  |
|                          | Investigation item  |            |             | Responsibilit | v Due      | Status |  |
|                          | 1.                  |            |             |               | +          |        |  |
|                          | 3.                  |            |             |               |            |        |  |
|                          | 4.                  |            |             |               |            |        |  |
|                          | ē.                  |            |             |               |            |        |  |
|                          | 7.                  |            |             |               |            |        |  |
| AS Project Lead: DIYL003 | Version 1.1         | Updated:   |             | A3 Tea        | m Sponsor: |        |  |

#### **A3 Process Improvement Document**

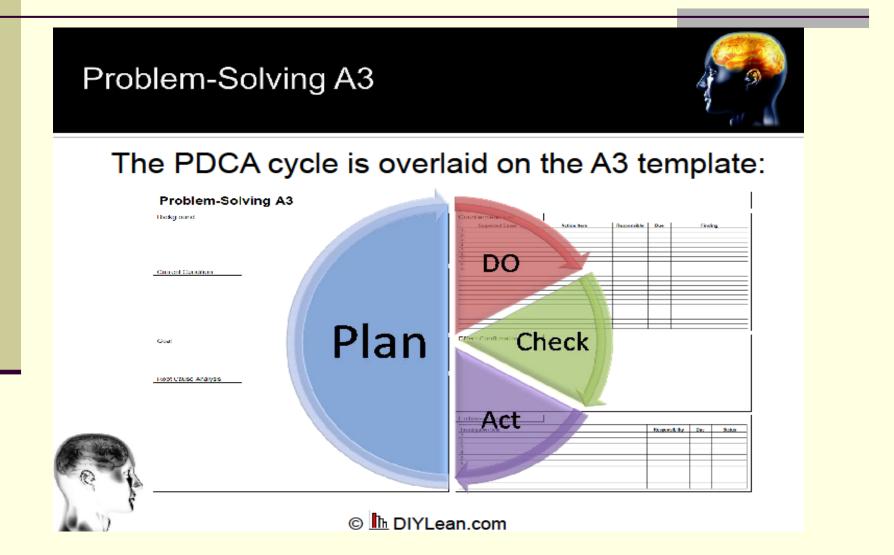

## **Root Cause Analysis**

5 Whys – Jeff Bezos Example
 Cause & Effect Diagram
 Fishbone Diagram

## Cause & Effect Diagram aka – Fishbone Diagram

 $\bigcirc$ 

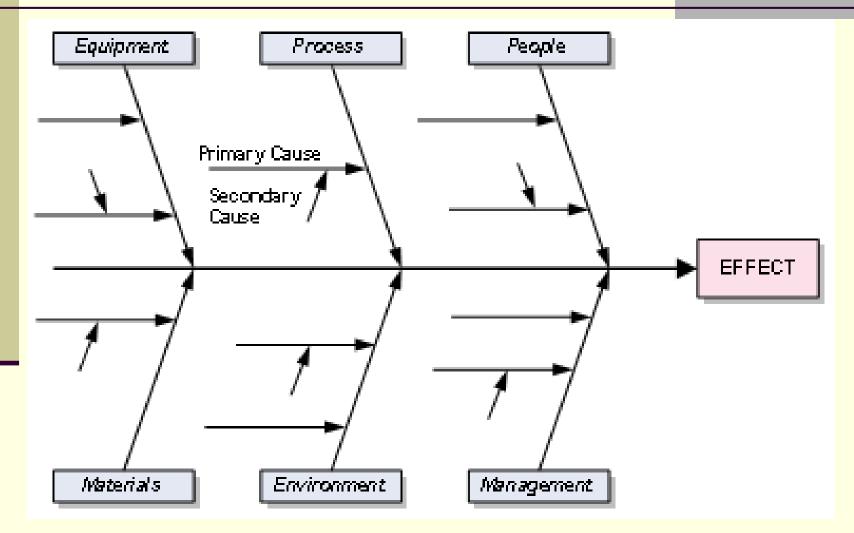

## **Completed A3 Document**

| aucor                                                                                                    | ARGET CONDITION TITLE Gathering Menus                                                                                                    |
|----------------------------------------------------------------------------------------------------|----------------------------------------------------------------------------------------------------|
| Patients do not receive desired facel choices,                                                                                                    | TO OUTLOOK WISH                                                                                                    |
|                                                                                                    | Promotional By Charlene                                                                                                    |
| PACKOPOUNDO                                                                                                    | INTEL I'M DOT P A MS                                                                                                    |
| BACKGROUND Menus not completed / collected in timely minner.                                                                                                    | Food and strong I more of the                                                                                                    |
| Tabulation Not completed prior to 7 pm; Causing 2-3 hours at/wk.                                                                                                    | Cart. A 5 Potents D                                                                                                    |
| CURRENT CONDITION ward by to bet it do f, whop                                                                                                    | (Duty) - Compute - Pet contract - Clerks                                                                                                    |
| 24 14 14 15 10 14 14 15 10 14 14 10 11 10 14 14 14 14 14 14 14 14 14 14 14 14 14                                                                                                    | O - / _ / Monda III                                                                                                    |
| Training the race was 1500 them 900 them 1400 1800 1800 1800 1815 1515 T                                                                                                    | ( senter /) ( what )                                                                                                    |
|                                                                                                    | Lille Comprised                                                                                                    |
| Back With E MA Tool V LA Pote top 71                                                                                                    |                                                                                                    |
| . The contract is and which                                                                                                    | OUNTERMEASURES                                                                                                    |
| Loop - Constance to Con 12 - 1500 m/2 for mean 7 - 1500 m/2 for mean 7 - 15000 m/2 for mean 7 - 1500 m/2 for mean 7 - 1500 m/2 for m | provide states and a second second seco |
| 1500 Mistry Mr.                                                                                                    | Det clube freen will the tries for our plates "Proce have more complete within Assure place on over-the-book table when complete."                                                                                                    |
| K K Land K Land K Land                                                                                                    | 2) PCT I Net Ser staff needs concerning completer. Was for computed menus,                                                                                                    |
| Bit Has Tolky ISUS Tally Tally Tally Tally Tolky Tolky                                                                                                    | place completed Wenus in collection boyes,                                                                                                    |
| any O.I.)                                                                                                    | <ol> <li>Andres calletters beyes, heads to be available.</li> </ol>                                                                                                    |
|                                                                                                    | ML COMPORT Selection, 557(23), Needs, 19 per commission                                                                                                    |
| PROBLEM ANALYSIS                                                                                                    | IPLEMENTATION PLAN                                                                                                    |
| the second second                                                                                                    | what who when outcome                                                                                                    |
| When i Connot completed were .                                                                                                    | Sof time limit on none Charter / hot/ Boase 11-1-07 monus completed in                                                                                                    |
| Why? No glasses; Waiting for family;                                                                                                    | + place for mean family manner                                                                                                    |
| Why? Cannot find I did not receive                                                                                                    | Did deris to tell Charlese, Bub, Banac 11-1-07 menus complete                                                                                                    |
| Why Hiding under Bible                                                                                                    | patient of twice with in this in the limit                                                                                                    |
| Why? Barr based menu                                                                                                    | 3 Place Dayes an Charlen / Kinka 11-107 Menus Flaced in 2000)                                                                                                    |
| Why Always have had paper Menn                                                                                                    | the Med Surg Carts instead of an dirty                                                                                                    |
| Why? In Solution Mon                                                                                                    | inform PCT trays                                                                                                    |
| Why? Put. Ders. Slatt cannot-enter room                                                                                                    |                                                                                                    |
|                                                                                                    | COST COST EGREFIT/MASTE RECOONMON                                                                                                    |
| Lushy? Involved up Mursie                                                                                                    | *200 Sorboyes Sove paper, labels, there for recopying                                                                                                    |
| table the last a day in a set                                                                                                    |                                                                                                    |
| Why? Too war ool room                                                                                                    | Inducences - (1(1)):5(3kr)=75-164 orface 4 2752,21 or yr                                                                                                    |
| O Klenn Pat inducts find cost                                                                                                    |                                                                                                    |
|                                                                                                    | DLLOW UF                                                                                                    |
| Why? let stated Didn't want to put in packet + tarcat"                                                                                                    |                                                                                                    |
|                                                                                                    |                                                                                                    |
| Why continuate were with Intertion Intert policy                                                                                                    |                                                                                                    |
|                                                                                                    |                                                                                                    |

### **Burst Events**

- Very narrow scope
- Short time frame less than one day
- Fewer people needed in the discussion (but not always)
- Fewer number of action items

#### **Kaizen Events**

#### Brings together:

the leadership of a process, who have recognized a need and documented a "case for change",

with customers, frontline workers, and other stakeholders in the process

in a structured, facilitated discussion lasting **up to** three full days.

## What is the purpose of the Five S process?

To assist individuals to become more organized and productive by enhancing their abilitiy to:

- 1) effectively collect
- 2) efficiently store, and
- 3) quickly retrieve

relevent materials, supplies, hardcopy and/or electronic information.

#### The Five S's are:

- **1. Sorting:** Separating the needed from the not-needed.
- **2. Simplifying:** A place for everything and everything in its place. Create information storage systems that another person could easily understand.
- **3. Systematic cleaning:** Create time in your schedule to routinely maintain a clean work environment
- **4. Standardizing:** Develop and document common methods to maintain consistency
- 5. Sustaining: Hold your gains and continue to improve.

#### **Common shared file organization**

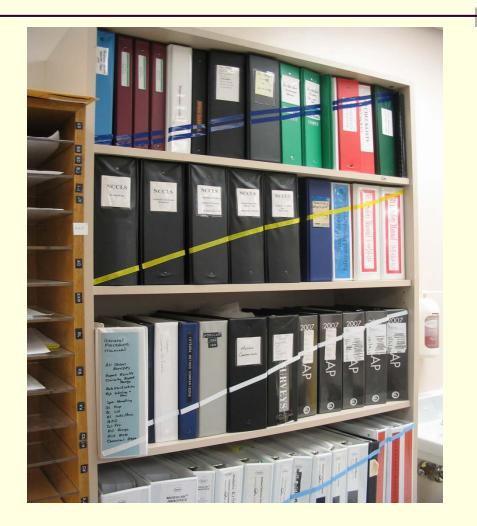

#### Lab Five S Successes

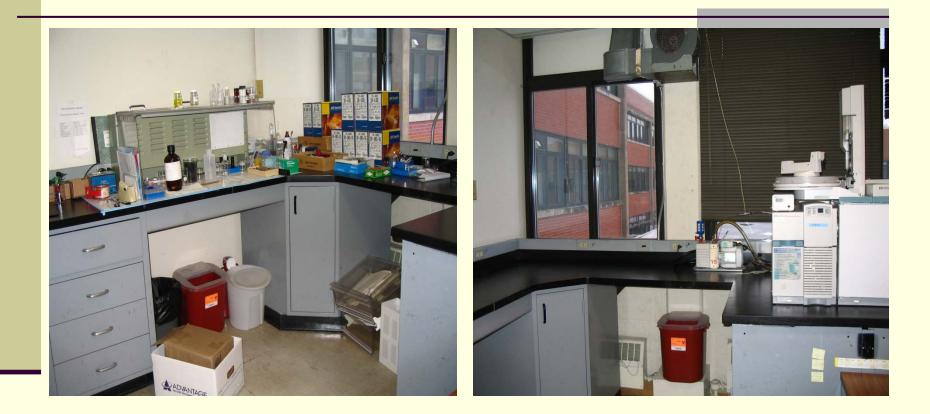

### **Campus Lean Successes**

7 weeks (after LEAN) 31 weeks (before LEAN) **Clinical Trials Contract negotiation time** reduced 77% Voluntary Retirement Savings Program 650 hours annually (before LEAN) 48 hrs. review time reduced 93% Building Project Accounting Capitalization – 3 hrs. 6 weeks annually (before LEAN) one persons time reduced 99% **Organ Transplant Clinic** 20 cases 163 Outstanding Cases (before LEAN) "Work in Progress" reduced 88%\* **Organ Transplant Clinic** 60 days 340 days (before LEAN) "Time to Evaluate" reduced 82%\* Pharmacy Prescription Processing 3 days 14 days (before LEAN) mail-out lead times reduced 89%†

\*2010 Winner, Iowa Business Council "Partners in Efficiency Award" **†**2010 Finalist, Iowa Business Council "Partners in Efficiency Award"

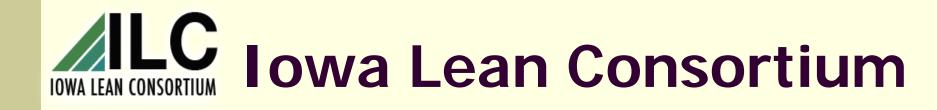

At least 10 events per year sponsored by the Consortium

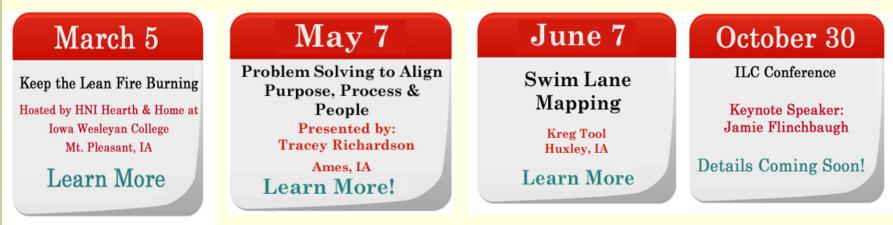

Members offer internal training to members
 Event attendance is free to all U of I staff
 List on other information and resources on website
 <u>http://www.iowalean.org/</u> - Go to Members Area

## **Keys to Success**

- It takes true commitment and a change in culture <u>Be the change you wish to see</u>
- Those who do the work should be those who develop the new process
- Involve all affected stakeholders
- Make changes <u>now</u>
- Practice accountability
- Leadership determines the success or failure of any Lean initiative!!

"If you change the way you look at things, the things you look at will change." - Unknown

## **Contact Information**

For further information or assistance

- richard-see@uiowa.edu 384-0766
  - http://www.uiowa.edu/hr/workconsult/lean/index.html
  - Organizational Effectiveness 335-2085
- Other campus lean leader contacts:
  - UI Health Care: Randy Fry <u>randy-fry@uiowa.edu</u>
  - State Hygienic Laboratory: Lorelei Kurimski <u>lorelei-kurimski@uiowa.edu</u>